July 20, 2018

TDSCSA00436: Multiple Vulnerabilities in CANVIO Network Storage Products

Toshiba Electronic Devices & Storage Corporation

#### ■Overview

There are multiple vulnerabilities including remote arbitrary code execution in the CANVIO (STOR.E) wireless products and NAS products (the "Affected Network Storage Product"). Please stop using them or apply the workarounds so that these may mitigate the impact of these vulnerabilities.

### ■ Affected Network Storage Products

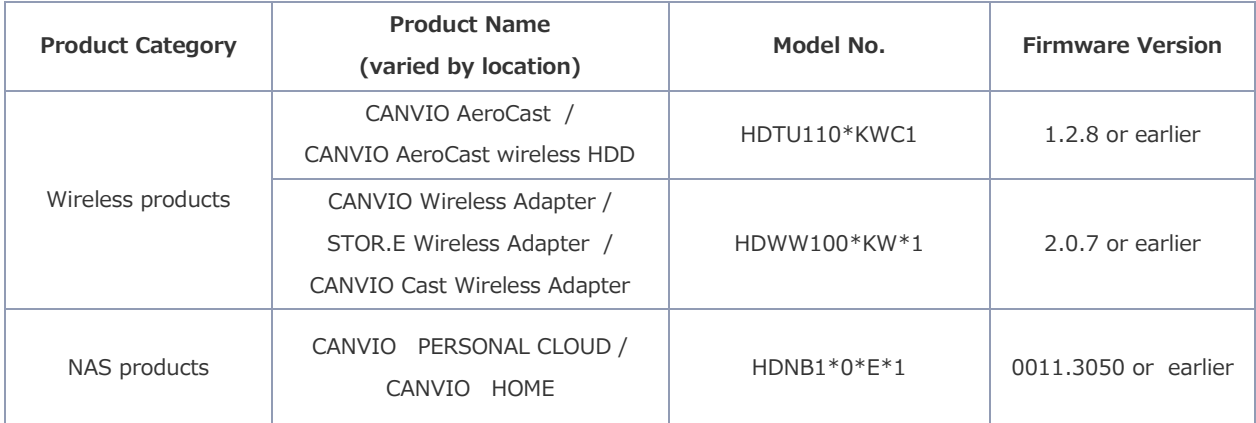

Note: An asterisk mark (\*) is an alphanumeric character.

## ■Impact

OSS modules in the Affected Network Storage Products, including samba, have known vulnerabilities including CVE-2017-7494. The details are shown in the following "Vulnerability Information for each OSS module list ".

These vulnerabilities allow remote attackers to cause information leakage / modification, and to potentially take control of the Affected Network Storage Products.

<V[ulnerability Information for each OSS module list>](https://toshiba.semicon-storage.com/content/dam/toshiba-ss-v2/master/en/storage/support/security-advisories/vulnerability_information_for_each_oss_module_list.pdf)

■Workarounds

・Please understand that the impact may occur if you continue to use the Affected Network Storage Products.

・The following workarounds may mitigate the impact of these vulnerabilities in the

Affected Network Storage Products.

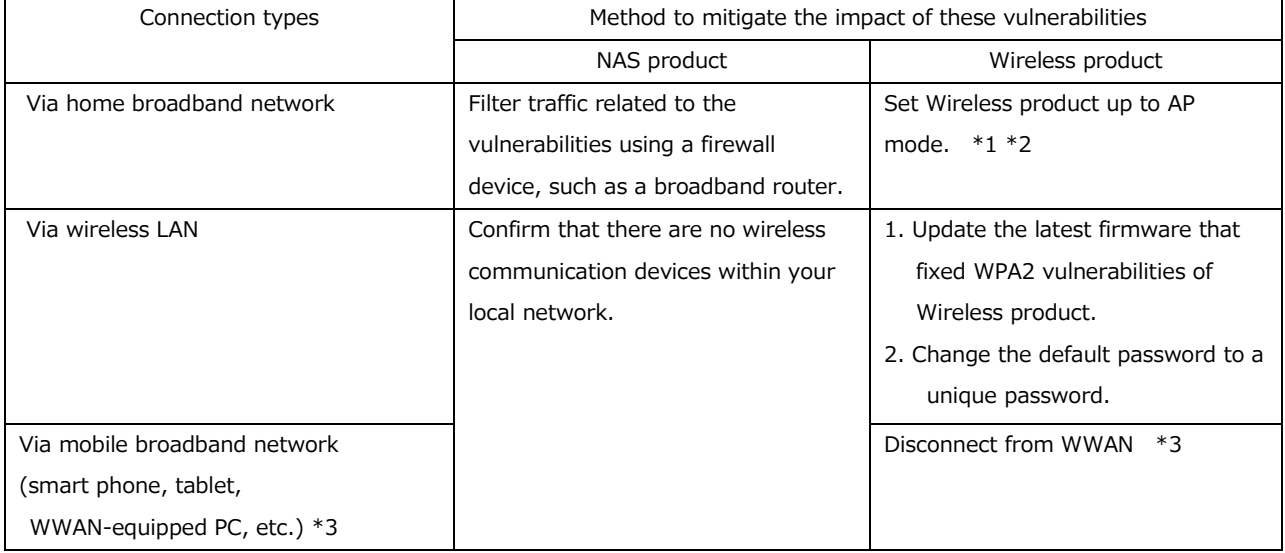

\*1: Please be sure to download [the user manual](#page-2-0) and read it carefully prior to setup.

\*2: Please be sure to update the latest firmware that addressed WPA2 vulnerabilities.

\*3: WWAN means "Wireless Wide Area Network".

Note: Toshiba Electronic Devices & Storage Corporation terminates the software update for the Affected Network Storage Product.

Note: Please be sure to apply the appropriate firmware update according to the information provided by the manufacturer of any devices that are connected to the Affected Network Storage Product.

<Attack route>

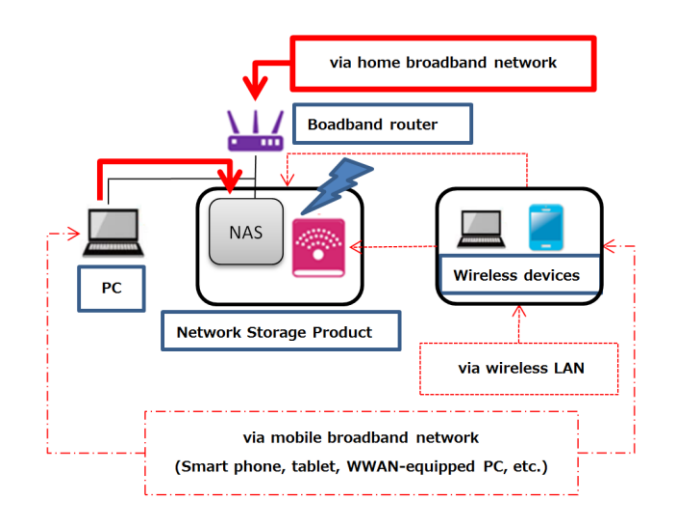

<Wireless products>

Different connection modes

・Use the "AP mode" (shown below) to mitigate the impact of these vulnerabilities.

・Please be aware that it is possible that in station and bridge mode vulnerabilities can occur.

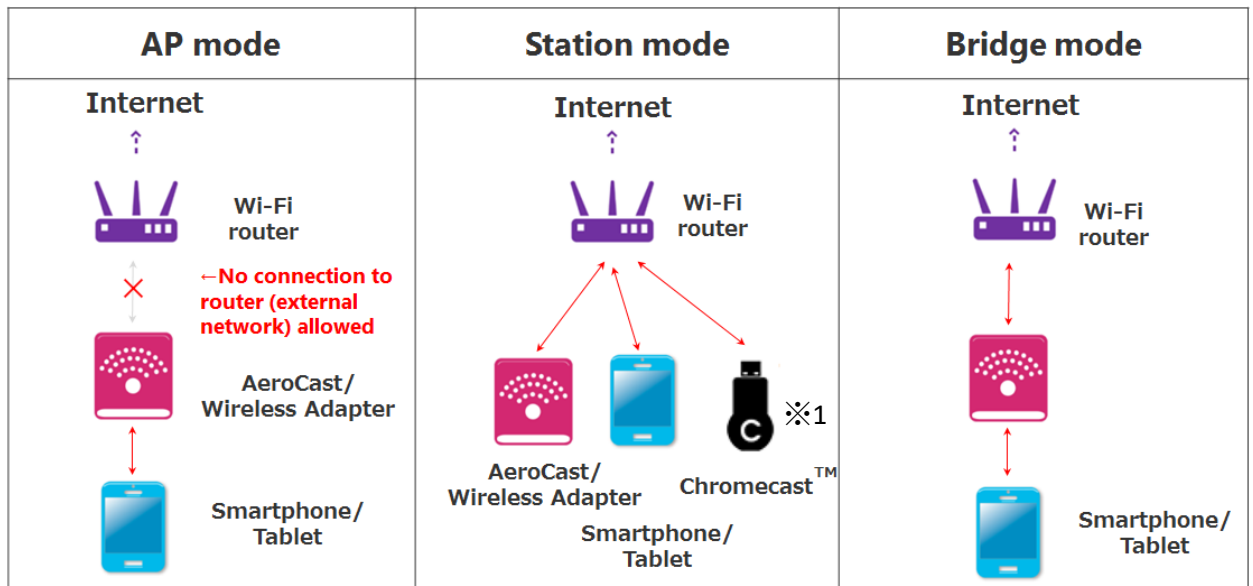

 $\%1$ :You cannot use Chromecast<sup>™</sup> function after the setup".

※ Chromecast is trademark of Google, Inc.

<span id="page-2-0"></span>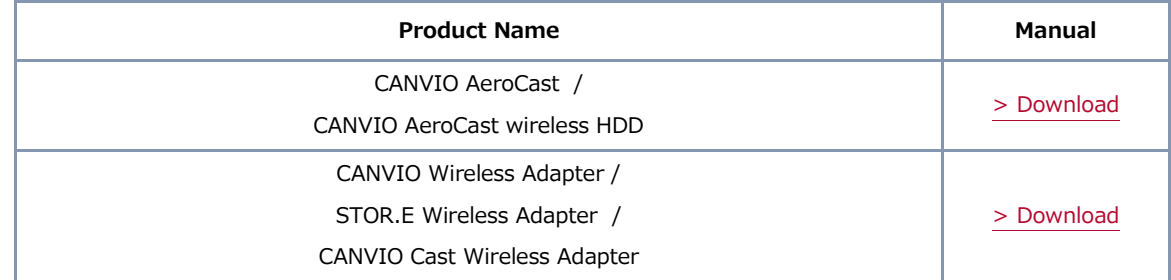

#### ■ Reference

- ・The [latest firmware to address](https://www.canvio.jp/en/news/hdd/ot_notice/20171017.htm) WPA2 vulnerability
- ・ [Common Vulnerability Scoring System SIG](https://www.first.org/cvss/)
- [・"Software Update Termination for CANVIO Network Storage Produ](https://toshiba.semicon-storage.com/ap-en/company/news/news-topics/2018/07/storage-20180720-2.html)cts"

# ■ Contact Information

Please visit the following website and choose the applicable Consumer Storage Solutions website for your region.

> [Toshiba Storage](https://toshiba.semicon-storage.com/jp/top.html)